# Pseudo-random numbers: a line at a time mostly

Nelson H. F. Beebe University of Utah Department of Mathematics, 110 LCB 155 S 1400 E RM 233 Salt Lake City, UT 84112-0090 USA

Email: beebe@math.utah.edu, beebe@acm.org, beebe@computer.org (Internet)
WWW URL: http://www.math.utah.edu/~beebe
Telephone: +1 801 581 5254

lephone: +1 801 581 5254 FAX: +1 801 581 4148

11 October 2005

## 1 What are random numbers good for?

| Decision making (e.g., coin flip).                                                                                                    |
|----------------------------------------------------------------------------------------------------|
| Generation of numerical test data.                                                                                                    |
| Generation of unique cryptographic keys.                                                                                                    |
| Search and optimization via random walks.                                                                                                    |
| Selection: quicksort (C. A. R. Hoare, <i>ACM Algorithm 64: Quicksort</i> , Comm ACM. <b>4</b> (7), 321, July 1961) was the first widely-used divide-and-conquer algorithm to reduce an $\mathcal{O}(N^2)$ problem to (on average) $\mathcal{O}(N \lg(N))$ . Cf. Fast Fourier Transform (Gauss 1866 (Latin), Runge 1906, Danielson and Lanczos (crystallography) 1942, Cooley-Tukey 1965). See Figure 1. |
| Simulation.                                                                                                    |
| Sampling: unbiased selection of random data in statistical computations (opinion polls, experimental measurements, voting, Monte Carlo integra-                                                                                                    |
|                                                                                                    |

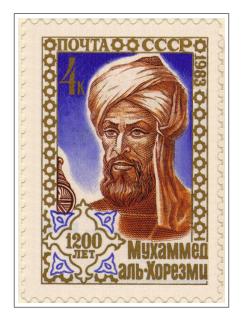

Figure 1: Abu 'Abd Allah Muhammad ibn Musa al-Khwarizmi (ca. 780–850) is the father of *algorithm* and of *algebra*, from his book *Hisab Al-Jabr wal Mugabalah* (*Book of Calculations, Restoration and Reduction*). He is celebrated in this 1200-year anniversary Soviet Union stamp.

tion,  $\dots$ ). The latter is done like this:

$$\int_{a}^{b} f(x) dx \approx \left(\frac{(b-a)}{N} \sum_{k=1}^{N} f(x_k)\right) + \mathcal{O}(1/\sqrt{N}) \quad (x_k \text{ random in } (a,b))$$

Here is an example of a simple, smooth, and exactly integrable function, and the relative error of its Monte Carlo integration.

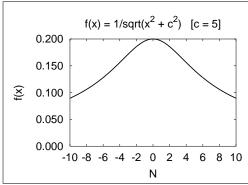

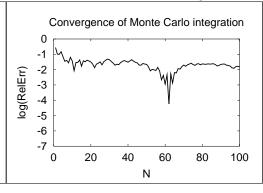

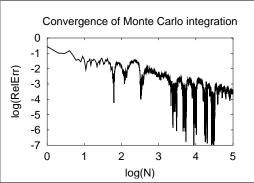

# 2 One-time pad encryption

| % hoc -q crypto.hoc  ***********************************                                                           |  |  |  |  |  |  |  |  |  |
|----------------------------------------------------------------------------------------------------|--|--|--|--|--|--|--|--|--|
| The encryption does not reveal message length, although it DOES reveal common plaintext prefixes:                  |  |  |  |  |  |  |  |  |  |
| encrypt(123,"A")                                                                                                   |  |  |  |  |  |  |  |  |  |
| 2b04aa0f ef15ce59 654a0dc6 ba409618 daef6924 5729580b af3af319 f579b0bc                                            |  |  |  |  |  |  |  |  |  |
| encrypt(123, "AB")                                                                                                 |  |  |  |  |  |  |  |  |  |
| 2b47315b 22fdc9f1 b90d4fdb 1eb8302a 4944eddb e7dd1bff 8d0d1f10 1e46b93c                                            |  |  |  |  |  |  |  |  |  |
| encrypt(123, "ABC")                                                                                                |  |  |  |  |  |  |  |  |  |
| 2b47752c 286a4724 40bf188f c08caffa 1007d4cc 2c2495f9 cd999566 abfe0c2d                                            |  |  |  |  |  |  |  |  |  |
| encrypt(123, "ABCD")                                                                                               |  |  |  |  |  |  |  |  |  |
| 2b477571 f970b4a2 7346ca58 742e8379 e0ce97b3 1d69dc73 c7d921dc 018bc480                                            |  |  |  |  |  |  |  |  |  |
| The encryption does not reveal letter repetititions: encrypt(123, "AAAAAAAAAAAAAAAAAAAAAAAAAAAAAAAAAAAA            |  |  |  |  |  |  |  |  |  |
| 2b46736e 3b83cd28 777d88c8 ad1b12dc c28010ef 407d3513 e1ed75bc 5737fd71 6e68fb7d 4ac31248 94f21f9f d009455f 6d299f |  |  |  |  |  |  |  |  |  |
| Now encrypt a famous message from American revolutionary history:                                                  |  |  |  |  |  |  |  |  |  |
| <pre>ciphertext = encrypt(123, \</pre>                                                                             |  |  |  |  |  |  |  |  |  |

```
"One if by land, two if by sea: Paul Revere's Ride, 16 April 1775") println ciphertext
```

3973974d 63a8ac49 af5cb3e8 da3efdbb f5b63ece 68a21434 19cca7e0 7730dc80 8e9c265c 5be7476c c51605d1 af1a6d82 9114c057 620da15b 0670bb1d 3c95c30b ed

```
_____
Attempt to decrypt the ciphertext with a nearby key. Decryption DOES
reveal the message length, although that flaw could easily be fixed:
decrypt(122, ciphertext)
?^?/?)?D?fN&???w??V???Gj5?????(????1???J???i?i)y?I?-G?????b?o??X?
Attempt to decrypt the ciphertext with the correct key:
decrypt(123, ciphertext)
One if by land, two if by sea: Paul Revere's Ride, 16 April 1775
Attempt to decrypt the ciphertext with another nearby key:
decrypt(124, ciphertext)
??$???W?????N??????!?Z?U??????Q??????3?B}'<?O ?P5%??VdNv??kS??
 ______
% cat encrypt.hoc
### -*-hoc-*-
### Demonstrate a simple one-time-pad encryption based on a
### pseudo-random number generator.
### [23-Jul-2002]
### Usage: encrypt(key,plaintext)
### The returned string is an encrypted text stream: the ciphertext.
func encrypt(key,plaintext) \
{
   plaintext = (plaintext char(255))
                                    # add message terminator
   while (length(plaintext) < 32) \</pre>
      plaintext = (plaintext char(randint(1,255))) # pad to 32*n characters
                                      # restart the generator
   setrand(key)
   n = 0
   ciphertext = "\n\t"
```

```
for (k = 1; k <= length(plaintext); ++k) \</pre>
        ## Output 32-character lines in 4 chunks of 8 characters each
        if ((n > 0) \&\& (n % 32 == 0)) \setminus
           ciphertext = ciphertext "\n\t" \
        else if ((n > 0) \&\& (n % 4 == 0)) \setminus
           ciphertext = ciphertext " "
        ciphertext = sprintf "%s%02x", ciphertext, \
                ((ichar(substr(plaintext,k,1)) + randint(0,255)) % 256)
       n++
    ciphertext = ciphertext "\n"
   return (ciphertext)
}
% cat decrypt.hoc
### -*-hoc-*-
### Demonstrate a simple one-time-pad decryption based on a
### pseudo-random number generator.
### [23-Jul-2002]
### Usage: isprint(c)
### Return 1 if c is printable, and 0 otherwise.
func isprint(c) \
   return ((c == 9) || (c == 10) || ((32 <= c) && (c < 127)))
}
__hex_decrypt = "0123456789abcdef"
### Usage: decrypt(key,ciphertext)
### Return the decryption of ciphertext, which will be the original
### plaintext message if the key is correct.
func decrypt(key,ciphertext) \
   global __hex_decrypt
   setrand(key)
   plaintext = ""
   for (k = 1; k < length(ciphertext); k++) \</pre>
       n = index(__hex_decrypt,substr(ciphertext,k,1))
       if (n > 0) \setminus
```

## 3 When is a sequence of numbers random?

If the numbers are not random, they are at least higgledy-piggledy.
— George Marsaglia (1984)

- ☐ Observation: all finite computer numbers (both fixed and floating-point) are rational and of limited precision and range: irrational and transcendental numbers are not represented.
- ☐ Most pseudo-random number generators produce a long sequence, called the *period*, of distinct integers: truly random integers would have occasional repetitions. Thus, any computer-generated sequence that has no repetitions is strictly *not* random.
- ☐ It isn't enough to conform to an expected distribution: the *order* that values appear in must be haphazard. This means that simple tests of moments (called mean, variance, skewness, kurtosis, ... in statistics) are inadequate, because they examine each value in isolation: tests are needed to examine the sequence itself for chaos.
- ☐ Mathematical characterization of randomness is possible, but difficult: pp. 149–193 of Donald E. Knuth's *The Art of Computer Programming*, vol. 2.
- ☐ The best that we can usually do is *compute statistical measures of closeness* to particular expected distributions. We examine a particularly-useful measure in Section 5.

## 4 Distributions of pseudo-random numbers

☐ Uniform (most common).

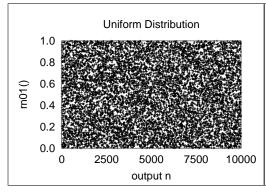

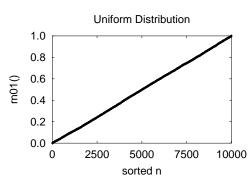

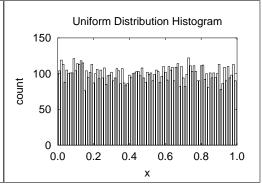

☐ Exponential.

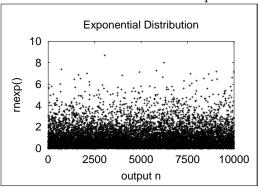

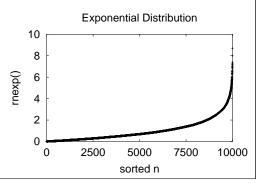

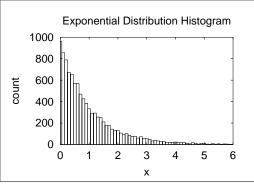

☐ Normal (bell-shaped curve) (see Section 7).

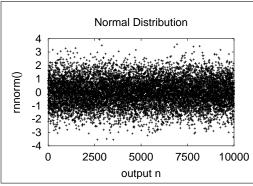

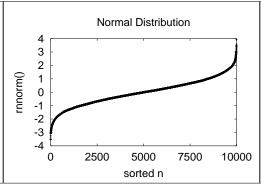

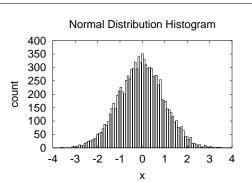

□ Logarithmic: if ran() is uniformly-distributed in (a, b), define randl $(x) = \exp(x \operatorname{ran}())$ . Then  $a \operatorname{randl}(\ln(b/a))$  is logarithmically distributed in (a, b).

% hoc

a = '

b = 1000000

```
for (k = 1; k <= 10; ++k) \
    printf "%16.8f\n", a*randl(ln(b/a))
    664.28612484
199327.86997895
562773.43156449
91652.89169494
    34.18748767
    472.74816777
    12.34092778
    2.03900107
44426.83813202
    28.79498121</pre>
```

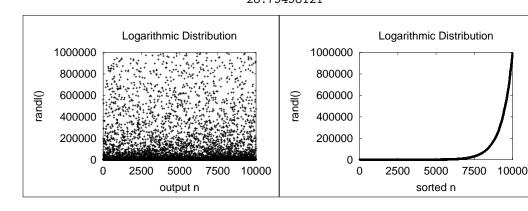

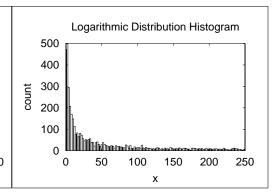

## 5 Goodness of fit: the $\chi^2$ measure

Given a set of *n* independent observations with measured values  $M_k$  and expected values  $E_k$ , then  $\sum_{k=1}^{n} |(E_k - M_k)|$  is a measure of goodness of fit. So is  $\sum_{k=1}^{n} (E_k - M_k)^2$ . Statisticians use instead a measure introduced by Pearson (1900):

$$\chi^2$$
 measure =  $\sum_{k=1}^n \frac{(E_k - M_k)^2}{E_k}$ 

Equivalently, if we have s categories expected to occur with probability  $p_k$ , and if we take n samples, counting the number  $Y_k$  in category k, then

$$\chi^2$$
 measure  $=\sum_{k=1}^s \frac{(np_k - Y_k)^2}{np_k}$ 

The theoretical  $\chi^2$  distribution depends on the number of degrees of freedom, and table entries look like this (boxed entries are referred to later):

| D.o.f.               | <i>p</i> = 1% | p = 5%  | p = 25% | p = 50% | p = 75% | p = 95% | <i>p</i> = 99% |
|----------------------|---------------|---------|---------|---------|---------|---------|----------------|
| $\nu = 1$            | 0.00016       | 0.00393 | 0.1015  | 0.4549  | 1.323   | 3.841   | 6.635          |
| $\overline{\nu = 5}$ | 0.5543        | 1.1455  | 2.675   | 4.351   | 6.626   | 11.07   | 15.09          |
| $\nu = 10$           | 2.558         | 3.940   | 6.737   | 9.342   | 12.55   | 18.31   | 23.21          |
| $\nu = 50$           | 29.71         | 34.76   | 42.94   | 49.33   | 56.33   | 67.50   | 76.15          |

This says that, e.g., for  $\nu=10$ , the probability that the  $\chi^2$  measure is no larger than 23.21 is 99%.

For example, coin toss has v = 1: if it is not heads, then it must be tails.

for 
$$(k = 1; k \le 10; ++k)$$
 print randint $(0,1)$ , ""  $0 1 1 1 0 0 0 0 1 0$ 

This gave four 1s and six 0s:

$$\chi^2$$
 measure =  $\frac{(10 \times 0.5 - 4)^2 + (10 \times 0.5 - 6)^2}{10 \times 0.5} = 2/5 = 0.40$ 

From the table, we expect a  $\chi^2$  measure no larger than 0.4549 half of the time, so our result is reasonable.

On the other hand, if we got nine 1s and one 0, then we have

$$\chi^2$$
 measure =  $\frac{(10 \times 0.5 - 9)^2 + (10 \times 0.5 - 1)^2}{10 \times 0.5} = 32/5 = 6.4$ 

This is close to the tabulated value 6.635 at p = 99%. That is, we should only expect nine-of-a-kind about once in every 100 experiments.

If we had all 1s or all 0s, the  $\chi^2$  measure is 10 (probability p = 0.998).

If we had equal numbers of 1s and 0s, then the  $\chi^2$  measure is 0, indicating an exact fit.

Let's try 100 similar experiments, counting the number of 1s in each experiment:

```
for (n = 1; n <= 100; ++n) \
{sum = 0; for (k = 1; k <= 10; ++k) sum += randint(0,1); print sum, ""}
4 4 7 3 5 5 5 2 5 6 6 6 3 6 6 7 4 5 4 5 5 4 3 6 6 9 5 3
4 5 4 4 4 5 4 5 5 4 6 3 5 5 3 4 4 7 2 6 5 3 6 5 6 7 6 2
5 3 5 5 5 7 8 7 3 7 8 4 2 7 7 3 3 5 4 7 3 6 2 4 5 1 4 5
5 5 6 6 5 6 5 5 4 8 7 7 5 5 4 5
```

The measured frequencies of the sums are:

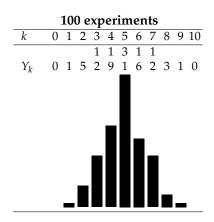

Notice that nine-of-a-kind occurred once each for 0s and 1s, as predicted.

A simple one-character change on the outer loop limit produces the next experiment:

#### 1000 experiments

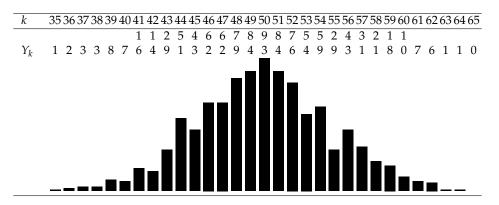

Another one-character change gives us this:

#### 10 000 experiments

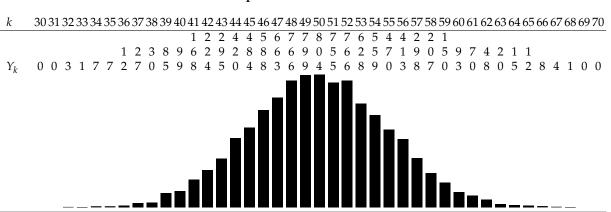

A final one-character change gives us this result for one million coin tosses:

#### 100 000 experiments

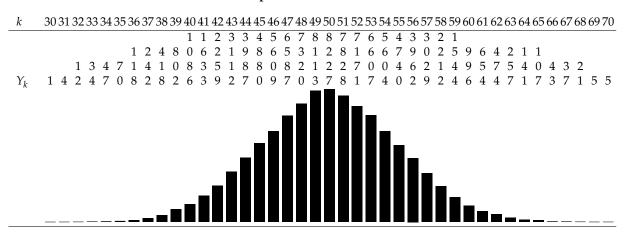

In the magazine Science 84 (November 1984), the chi-square test was ranked among the top twenty scientific discoveries of the 20th Century that changed our lives:

| 1900–1919 | 1  | Bakelite              |           | 11 | Fission             |
|-----------|----|-----------------------|-----------|----|---------------------|
|           | 2  | IQ test               |           | 12 | Red Shift           |
|           | 3  | Non-Newtonian physics |           | 13 | DDT                 |
|           | 4  | Blood groups          |           | 14 | Television          |
|           | 5  | Chi-square test       | 1940–1959 | 15 | Birth control pills |
|           | 6  | Vacuum tubes          |           | 16 | Colossus and Eniac  |
|           | 7  | Hybrid corn           |           | 17 | Pschoactive drugs   |
|           | 8  | Airfoil theory        |           | 18 | Transistor          |
| 1920-1939 | 9  | Antibiotics           |           | 19 | Double helix        |
|           | 10 | Taung skull           |           | 20 | Masers and lasers   |

## 6 Randomness of digits of $\pi$

Here are  $\chi^2$  results for the digits of  $\pi$  from recent computational records ( $\chi^2(\nu=9,P=0.99)\approx 21.67$ ):

| $\pi$  |      |          |             |  |  |  |  |  |  |
|--------|------|----------|-------------|--|--|--|--|--|--|
| Digits | Base | $\chi^2$ | $P(\chi^2)$ |  |  |  |  |  |  |
| 6B     | 10   | 9.00     | 0.56        |  |  |  |  |  |  |
| 50B    | 10   | 5.60     | 0.22        |  |  |  |  |  |  |
| 200B   | 10   | 8.09     | 0.47        |  |  |  |  |  |  |
| 1T     | 10   | 14.97    | 0.91        |  |  |  |  |  |  |
| 1T     | 16   | 7.94     | 0.46        |  |  |  |  |  |  |

| $1/\pi$ |      |          |             |  |  |  |  |  |  |
|---------|------|----------|-------------|--|--|--|--|--|--|
| Digits  | Base | $\chi^2$ | $P(\chi^2)$ |  |  |  |  |  |  |
| 6B      | 10   | 5.44     | 0.21        |  |  |  |  |  |  |
| 50B     | 10   | 7.04     | 0.37        |  |  |  |  |  |  |
| 200B    | 10   | 4.18     | 0.10        |  |  |  |  |  |  |

Whether the fractional digits of  $\pi$ , and most other transcendentals, are *nor-mal* ( $\approx$  equally likely to occur) is an outstanding unsolved problem in mathematics.

De Morgan suspected that Shanks' 1872–73 computation of  $\pi$  to 707 decimal digits was wrong because the frequency of the digit 7 was low. De Morgan was right, but it took a computer calculation by Ferguson in 1946 to show the error at Shanks' digit 528.

#### 7 The Central-Limit Theorem

The
normal
law of error
stands out in the
experience of mankind
as one of the broadest
generalizations of natural
philosophy \( \) It serves as the
guiding instrument in researches
in the physical and social sciences and
in medicine agriculture and engineering \( \)
It is an indispensable tool for the analysis and the
interpretation of the basic data obtained by observation and experiment.

— W. J. Youdon (1956) [from Stephen M. Stigler, Statistics on the Table (1999), p. 415]

The famous **Central-Limit Theorem** (de Moivre 1718, Laplace 1810, and Cauchy 1853), says:

A suitably normalized sum of independent random variables is likely to be normally distributed, as the number of variables grows beyond all bounds. It is not necessary that the variables all have the same distribution function or even that they be wholly independent.

— I. S. Sokolnikoff and R. M. Redheffer *Mathematics of Physics and Modern Engineering*, 2nd ed.

In mathematical terms, this is

$$P(n\mu + r_1\sqrt{n} \le X_1 + X_2 + \dots + X_n \le n\mu + r_2\sqrt{n}) \approx \frac{1}{\sigma\sqrt{2\pi}} \int_{r_1}^{r_2} \exp(-t^2/(2\sigma^2))dt$$

where the  $X_k$  are independent, identically distributed, and bounded random variables,  $\mu$  is their mean value, and  $\sigma^2$  is their variance (not further defined here).

The integrand of this probability function looks like this:

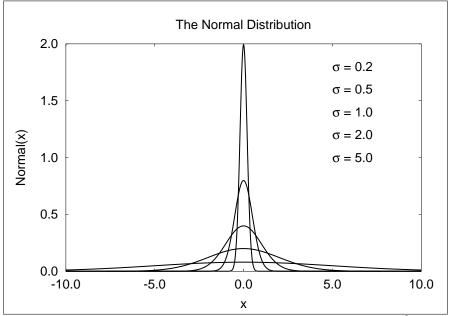

The normal curve falls off very rapidly. We can compute its area in [-x, +x] with a simple midpoint quadrature rule like this:

- 6 0.99999998
- 7 1.000000000

In computers, 99.999% (five 9's) availability is 5 minutes downtime per year. In manufacturing, Motorola's  $6\sigma$  reliability with  $1.5\sigma$  drift is about 3.4 defects per million (from  $q(4.5*\sigma)/2$ ).

It is remarkable that the Central-Limit Theorem applies also to nonuniform distributions: here is a demonstration with sums from exponential and normal distributions. Superimposed on the histograms are rough fits by eye of normal distribution curves  $650 \exp(-(x-12.6)^2/4.7)$  and  $550 \exp(-(x-13.1)^2/2.3)$ .

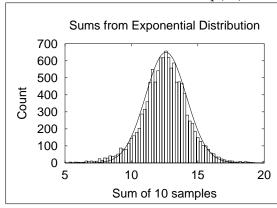

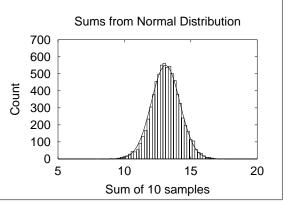

Not everything looks like a normal distribution. Here is a similar experiment, using *differences* of successive pseudo-random numbers, bucketizing them into 40 bins from the range [-1.0, +1.0]:

#### 10 000 experiments (counts scaled by 1/100)

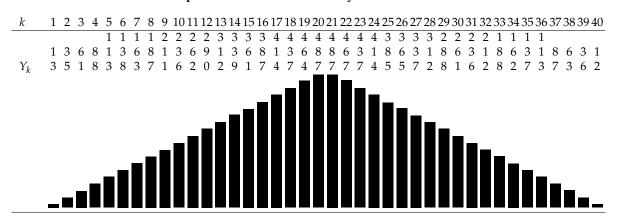

This one is known from theory: it is a *triangular* distribution. A similar result is obtained if one takes pair sums instead of differences.

Here is another type, the *Poisson* distribution, which arises in time series when the probability of an event occurring in an arbitrary interval is propor-

tional to the length of the interval, and independent of other events:

$$P(X=n) = \frac{\lambda^n}{n!}e^{-\lambda}$$

In 1898, Ladislaus von Bortkiewicz collected Prussian army data on the number of soldiers killed by horse kicks in 10 cavalry units over 20 years: 122 deaths, or an average of 122/200 = 0.61 deaths per unit per year.

| $\lambda = 0.61$ |                |                 |  |  |  |  |  |  |
|------------------|----------------|-----------------|--|--|--|--|--|--|
| Deaths           | Kicks (actual) | Kicks (Poisson) |  |  |  |  |  |  |
| 0                | 109            | 108.7           |  |  |  |  |  |  |
| 1                | 65             | 66.3            |  |  |  |  |  |  |
| 2                | 22             | 20.2            |  |  |  |  |  |  |
| 3                | 3              | 4.1             |  |  |  |  |  |  |
| 4                | 1              | 0.6             |  |  |  |  |  |  |

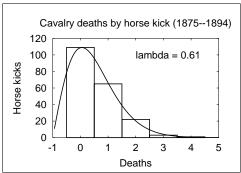

Measurements of physical phenomena often form normal distributions:

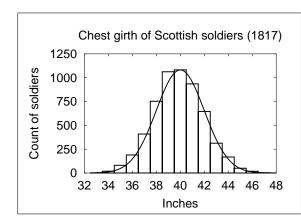

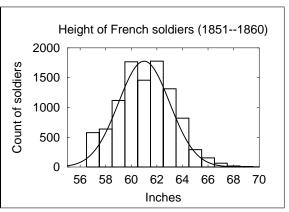

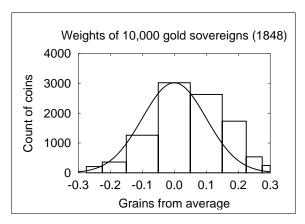

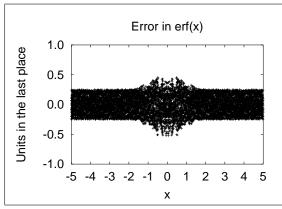

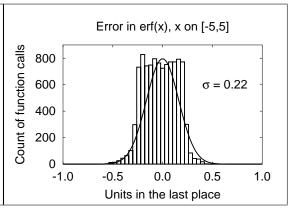

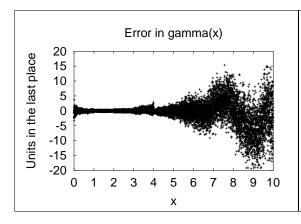

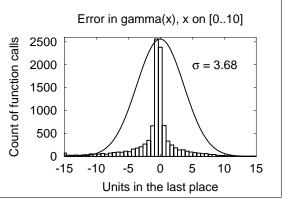

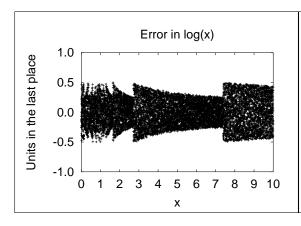

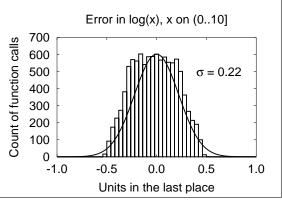

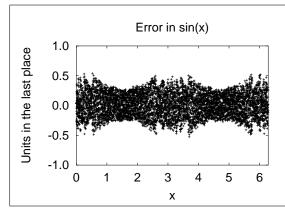

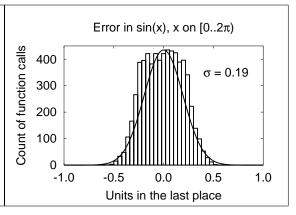

## 8 How do we generate pseudo-random numbers?

Any one who considers arithmetical methods of producing random numbers is, of course, in a state of sin.

— John von Neumann (1951)

[The Art of Computer Programming, Vol. 2,

Seminumerical Algorithms, 3rd ed., p. 1]

He talks at random; sure, the man is mad.

afterwards married to King Henry

in William Shakespeare's 1 King Henry VI, Act V,

Scene 3 (1591)

A random number generator chosen at random isn't very random.

— Donald E. Knuth

[The Art of Computer Programming, Vol. 2,

- □ Linear-congruential generators (most common):  $r_{n+1} = (ar_n + c) \mod m$ , for integers a, c, and m, where 0 < m,  $0 \le a < m$ ,  $0 \le c < m$ , with starting value  $0 \le r_0 < m$ . Under certain known conditions, the period can be as large as m, unless c = 0, when it is limited to m/4.
- ☐ Fibonacci sequence (bad!):  $r_{n+1} = (r_n + r_{n-1}) \mod m$ .
- $\Box$  Additive (better):  $r_{n+1} = (r_{n-\alpha} + r_{n-\beta}) \mod m$ .
- □ Multiplicative (bad):  $r_{n+1} = (r_{n-\alpha} \times r_{n-\beta}) \mod m$ .
- □ Shift register:  $r_{n+k} = \sum_{i=0}^{k-1} (a_i r_{n+i} \pmod{2})$   $(a_i = 0, 1)$ .

Given an integer  $r \in [A, B)$ , x = (r - A)/(B - A + 1) is on [0, 1).

However, interval reduction by  $A + (r - A) \mod s$  to get a distribution in (A, C), where s = (C - A + 1), is possible only for certain values of s. Consider reduction of [0, 4095] to [0, m], with  $m \in [1, 9]$ : we get equal distribution of remainders only for  $m = 2^q - 1$ :

|    | m | counts of remainders $k \mod (m+1)$ , $k \in [0, m]$ |      |      |      |     |     |     |     |     |     |
|----|---|------------------------------------------------------|------|------|------|-----|-----|-----|-----|-----|-----|
| OK | 1 | 2048                                                 | 2048 |      |      |     |     |     |     |     |     |
|    | 2 | 1366                                                 | 1365 | 1365 |      |     |     |     |     |     |     |
| OK | 3 | 1024                                                 | 1024 | 1024 | 1024 |     |     |     |     |     |     |
|    | 4 | 820                                                  | 819  | 819  | 819  | 819 |     |     |     |     |     |
|    | 5 | 683                                                  | 683  | 683  | 683  | 682 | 682 |     |     |     |     |
|    | 6 | 586                                                  | 585  | 585  | 585  | 585 | 585 | 585 |     |     |     |
| OK | 7 | 512                                                  | 512  | 512  | 512  | 512 | 512 | 512 | 512 |     |     |
|    | 8 | 456                                                  | 455  | 455  | 455  | 455 | 455 | 455 | 455 | 455 |     |
|    | 9 | 410                                                  | 410  | 410  | 410  | 410 | 410 | 409 | 409 | 409 | 409 |

Samples from other distributions can usually be obtained by some suitable transformation. Here is the simplest generator for the normal distribution, assuming that randu() returns uniformly-distributed values on (0,1]:

```
func randpmnd() \
{
    ## Polar method for random deviates
    ## Algorithm P, p. 122, from Donald E. Knuth, The Art
    ## of Computer Programming, 3rd edition, 1998

while (1) \
    {
        v1 = 2*randu() - 1
        v2 = 2*randu() - 1
        s = v1*v1 + v2*v2
        if (s < 1) break
</pre>
```

```
}
return (v1 * sqrt(-2*ln(s)/s))

## (v2 * sqrt(-2*ln(s)/s)) is also normally distributed,
## but is wasted, since we only need one return value
}
```

#### 9 Period of a sequence

All pseudo-random number generators eventually reproduce the starting sequence; the *period* is the number of values generated before this happens. Good generators are now known with periods  $> 10^{449}$  (e.g., Matlab's rand()).

#### 10 Reproducible sequences

In computational applications with pseudo-random numbers, it is *essential* to be able to reproduce a previous calculation. Thus, generators are required that can be set to a given *initial seed*:

```
% hoc
for (k = 0; k < 3; ++k) \
{
    setrand(12345)
    for (n = 0; n < 10; ++n) print int(rand()*100000), ""
    println ""
}
88185 5927 13313 23165 64063 90785 24066 37277 55587 62319
88185 5927 13313 23165 64063 90785 24066 37277 55587 62319
88185 5927 13313 23165 64063 90785 24066 37277 55587 62319

for (k = 0; k < 3; ++k) \
{
    ## setrand(12345)
    for (n = 0; n < 10; ++n) print int(rand()*100000), ""
    println ""
}
36751 37971 98416 59977 49189 85225 43973 93578 61366 54404
70725 83952 53720 77094 2835 5058 39102 73613 5408 190
83957 30833 75531 85236 26699 79005 65317 90466 43540 14295</pre>
```

In practice, this means that **software must have its own source-code im-plementation of the generators**: vendor-provided ones do *not* suffice.

## 11 The correlation problem

Random numbers fall mainly in the planes
— George Marsaglia (1968)

Linear-congruential generators are known to have correlation of successive numbers: if these are used as coordinates in a graph, one gets patterns, instead of uniform grey. The number of points plotted in each is the same in both graphs:

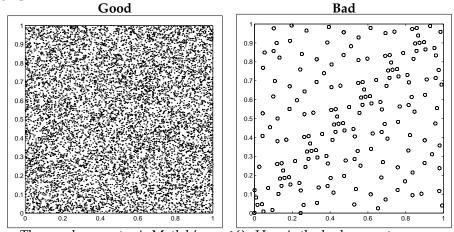

The good generator is Matlab's rand(). Here is the bad generator:

```
% hoc
func badran() { global A, C, M, r; r = int(A*r + C) \% M;
                return r }
M = 2^15 - 1
A = 2^7 - 1
C = 2^5 - 1
r = 0
r0 = r
s = -1
period = 0
while (s != r0) {period++; s = badran(); print s, "" }
    31 3968 12462 9889 10788 26660 ...
    22258 8835 7998 0
# Show the sequence period
println period
    175
# Show that the sequence repeats
```

```
for (k = 1; k <= 5; ++k) print badran(), ""
31 3968 12462 9889 10788</pre>
```

## 12 The correlation problem [cont.]

Marsaglia's (*Xorshift RNGs*, J. Stat. Software **8**(14) 1–6, 2003) family of generators:

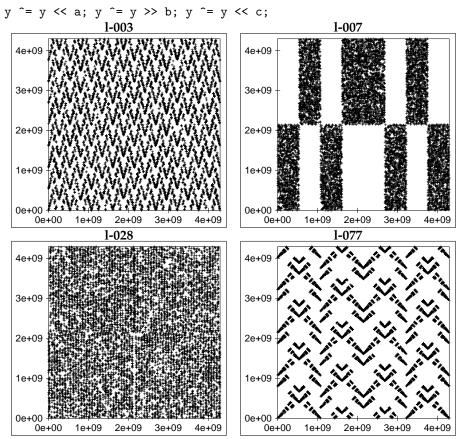

## 13 Generating random integers

When the endpoints of a floating-point uniform pseudo-random number generator are uncertain, generate random integers in [low,high] like this:

```
func irand(low, high) \
{
    # Ensure integer endpoints
    low = int(low)
```

```
high = int(high)

# Sanity check on argument order
if (low >= high) return (low)

# Find a value in the required range
n = low - 1
while ((n < low) || (high < n)) \
n = low + int(rand() * (high + 1 - low))

return (n)
}

for (k = 1; k <= 20; ++k) print irand(-9,9), ""
-9 -2 -2 -7 7 9 -3 0 4 8 -3 -9 4 7 -7 8 -3 -4 8 -4

for (k = 1; k <= 20; ++k) print irand(0, 10^6), ""
986598 580968 627992 379949 700143 734615 361237
322631 116247 369376 509615 734421 321400 876989
940425 139472 255449 394759 113286 95688</pre>
```

## 14 Generating random integers in order

See Chapter 12 of Jon Bentley, *Programming Pearls*, 2nd ed., Addison-Wesley (2000), ISBN 0-201-65788-0. [Published in ACM Trans. Math. Software **6**(3), 359–364, September 1980].

```
% hoc
func bigrand() { return int(2^31 * rand()) }
# select(m,n): select m pseudo-random integers
# from (0,n) in order
proc select(m,n) \
{
    mleft = m
    remaining = n
    for (i = 0; i < n; ++i) \
    {
        if (int(bigrand() % remaining) < mleft) \
            {
                  print i, ""
                  mleft--
            }
             remaining--
        }</pre>
```

```
println ""
}
select(3,10)
5 6 7
select(3,10)
0 7 8
select(3,10)
2 5 6
select(3,10)
1 5 7
select(10,100000)
7355 20672 23457 29273 33145 37562 72316 84442 88329 97929
select(10,100000)
401 8336 41917 43487 44793 56923 61443 90474 92112 92799
select(10,100000)
5604 8492 24707 31563 33047 41864 42299 65081 90102 97670
```

## 15 Testing pseudo-random number generators

Most of the tests of pseudo-random number distributions are based on computing a  $\chi^2$  measure of computed and theoretical values. If one gets values p < 1% or p > 99% for several tests, the generator is suspect.

Knuth devotes about 100 pages to the problem of testing pseudo-random number generators. Unfortunately, most of the easily-implemented tests do not distinguish good generators from bad ones. The better tests are much harder to implement.

The Marsaglia Diehard Battery test suite (1985) has 15 tests that can be applied to files containing binary streams of pseudo-random numbers. The Marsaglia/Tsang tuftest suite (2002) has only three, and requires only functions, not files, but a pass is believed (empirically) to imply a pass of the Diehard suite. All of these tests produce p values that can be checked for reasonableness.

These tests all expect *uniformly-distributed* pseudo-random numbers. How do you test a generator that produces pseudo-random numbers in some other distribution? You have to figure out a way to use those values to produce an expected uniform distribution that can be fed into the standard test programs. For example, take the negative log of exponentially-distributed values, since  $-\log(\exp(-\text{random})) = \text{random}$ . For normal distributions, consider succes-

sive pairs (x, y) as a 2-dimensional vector, and express in polar form  $(r, \theta)$ :  $\theta$  is then uniformly distributed in  $[0, 2\pi)$ , and  $\theta/(2\pi)$  is in [0, 1).

## 16 Digression: The Birthday Paradox

The birthday paradox arises from the question "How many people do you need in a room before the probability is at least half that two of them share a birthday?"

The answer surprises most people: it is just 23, not 365/2 = 182.5. The probability that *none* of *n* people are born on the same day is

$$P(1) = 1$$
  
 $P(n) = P(n-1) \times (365 - (n-1))/365$ 

The n-th person has a choice of 365 - (n-1) days to not share a birthday with any of the previous ones. Thus, (365 - (n-1))/365 is the probability that the n-th person is not born on the same day as any of the previous ones, assuming that they are born on different days.

Here are the probabilities that n people *share* a birthday (i.e., 1 - P(n)):

```
% hoc128
PREC = 3
p = 1; for (n = 1; n \le 365; ++n) \setminus
    {p *= (365-(n-1))/365; println n,1-p}
2 0.00274
3 0.00820
4 0.0164
22 0.476
23 0.507
24 0.538
. . .
30 0.706
. . .
40 0.891
50 0.970
70 0.999
80 0.9999
90 0.999994
```

[Last two results taken from 300-digit computation in Maple.]

## 17 The Marsaglia/Tsang tuftest tests

The first tuftest test is the **b'day test**, a generalization of the Birthday Paradox to a much longer year. Here are two reports for it:

#### Good generator

```
Birthday spacings test: 4096 birthdays, 2^32 days in year

Table of Expected vs. Observed counts:

Duplicates 0 1 2 3 4 5 6 7 8 9 >=10

Expected 91.6 366.3 732.6 976.8 976.8 781.5 521.0 297.7 148.9 66.2 40.7

Observed 87 385 748 962 975 813 472 308 159 61 30

(0-E)^2/E 0.2 1.0 0.3 0.2 0.0 1.3 4.6 0.4 0.7 0.4 2.8

Birthday Spacings: Sum(0-E)^2/E= 11.856, p= 0.705
```

#### **Bad** generator

```
Birthday spacings test: 4096 birthdays, 2^32 days in year
          Table of Expected vs. Observed counts:
Duplicates
                  1
                                                                      >=10
          91.6 366.3 732.6 976.8 976.8 781.5 521.0 297.7 148.9
Expected
                                                                66.2 40.7
            0
                        0
Observed
                  0
                              0
                                   1
                                          3
                                               18
                                                     53
                                                           82
                                                                144 4699
(O-E)^2/E 91.6 366.3 732.6 976.8 974.8 775.5 485.6 201.1 30.0 91.6 533681.1
        Birthday Spacings: Sum(0-E)^2/E=538407.147, p= 1.000
```

The second tuftest test is based on the number of steps to find the greatest common denominator by Euclid's (ca. 330–225BC) algorithm (the world's oldest surving nontrivial algorithm in mathematics), and on the expected distribution of the partial quotients.

```
func gcd(x,y) \
{
        rem = abs(x) % abs(y)
        if (rem == 0) return abs(y) else return gcd(y, rem)
}
proc gcdshow(x,y) \
        rem = abs(x) % abs(y)
        println x, "=", int(x/y), "*", y, "+", rem
        if (rem == 0) return
        gcdshow(y, rem)
}
gcd(366,297)
    3
gcdshow(366,297)
    366 = 1 * 297 + 69
    297 = 4 * 69 + 21
     69 = 3 * 21 + 6
     21 = 3 *
              6 + 3
      6 = 2 *
                3 + 0
```

This took k = 5 iterations, and found partial quotients (1, 4, 3, 3, 2).

Interestingly, the complete rigorous analysis of the number of steps required in Euclid's algorithm was not achieved until 1970–1990! The average number is

$$A\left(\gcd(x,y)\right) \approx \left((12\ln 2)/\pi^2\right)\ln y$$
  
  $\approx 1.9405\log_{10} y$ 

and the maximum number is

$$M(\gcd(x,y)) = \lfloor \log_{\phi} ((3-\phi)y) \rfloor$$
  
  $\approx 4.785 \log_{10} y + 0.6723$ 

where  $\phi = (1+\sqrt{5})/2 \approx 1.6180$  is the golden ratio. For our example above, we find

$$A(\gcd(366,297)) \approx 4.798$$
  
 $M(\gcd(366,297)) \approx 12.50$ 

Here are two tuftest reports:

#### Good generator

```
Euclid's algorithm:
p-value, steps to gcd: 0.452886
p-value, dist. of gcd's: 0.751558
```

#### **Bad** generator

```
Euclid's algorithm:
p-value, steps to gcd: 1.000000
p-value, dist. of gcd's: 1.000000
```

The third tuftest test is a generalization of the monkey test: a monkey typing randomly produces a stream of characters, some of which eventually form words, sentences, paragraphs, ....

#### Good generator

```
Gorilla test for 2^26 bits, positions 0 to 31:

Note: lengthy test---for example, ~20 minutes for 850MHz PC

Bits 0 to 7---> 0.797 0.480 0.096 0.660 0.102 0.071 0.811 0.831

Bits 8 to 15---> 0.731 0.110 0.713 0.624 0.019 0.405 0.664 0.892

Bits 16 to 23---> 0.311 0.463 0.251 0.670 0.854 0.414 0.221 0.563

Bits 24 to 31---> 0.613 0.562 0.191 0.830 0.284 0.752 0.739 0.356

KS test for the above 32 p values: 0.289
```

#### **Bad** generator

```
Gorilla test for 2^26 bits, positions 0 to 31:

Note: lengthy test---for example, ~20 minutes for 850MHz PC

Bits 0 to 7---> 0.000 0.000 0.000 0.000 0.000 1.000 1.000 1.000

Bits 8 to 15---> 1.000 1.000 1.000 1.000 1.000 1.000 1.000

Bits 16 to 23---> 1.000 1.000 1.000 1.000 1.000 1.000 1.000

Bits 24 to 31---> 1.000 1.000 1.000 1.000 1.000 1.000 1.000

KS test for the above 32 p values: 1.000
```

#### 18 Further reading

The definitive work on computer generation of sequences of pseudo-random number is Chapter 3 of Donald E. Knuth, *The Art of Computer Programming, Vol. 2, Seminumerical Algorithms*, 3rd ed., Addison-Wesley (1998), ISBN 0-201-89684-2

Douglas Lehmer and George Marsaglia have probably written more technical papers on the subject than anyone else: look for them with bibsearch and in the **MathSciNet** database.

Marsaglia's Diehard Battery test suite is available at:

```
http://www.stat.fsu.edu/pub/diehard/
```

Marsaglia and Tsang's tuftest package is described in *Some Difficult-to-* pass Tests of Randomness, J. Stat. Software 7(1) 1–8 (2002):

```
http://www.jstatsoft.org/v07/i03/tuftests.pdf
http://www.jstatsoft.org/v07/i03/tuftests.c
```

For a history of the Central-Limit Theorem, see

```
http://mathsrv.ku-eichstaett.de/MGF/homes/didmath/seite/1850.pdf
```

For a real-time demonstration of the Central-Limit Theorem based on balls threading through a grid of pins, visit

```
http://www.rand.org/methodology/stat/applets/clt.html
```

For another live demonstration based on dice throws, visit

```
http://www.math.csusb.edu/faculty/stanton/probstat/clt.html
```

See Simon Singh's *The Code Book: the evolution of secrecy from Mary, Queen of Scots, to quantum cryptography,* Doubleday (1999), ISBN 0-385-49531-5, for a fine introduction to cryptography through the ages. Journals in the field are: *Cryptologia, Designs, Codes, and Cryptography,* and *Journal of Cryptology.* 

For generation of truly-random sequences, see Peter Gutmann's book *Cryptographic Security Architecture: Design and Verification*, Springer-Verlag (2002) ISBN 0-387-95387-6. Chapter 6 of his Ph.D. thesis is available at

http://www.cryptoengines.com/~peter/06\_random.pdf